# **Steuerungstechnik - KOMPAKT**

## **1. Grundbegriffe**

Das **Steuern** ist ein Vorgang in einem **System**, bei dem eine oder mehrere **Eingangsgrößen** die **Ausgangsgrößen** aufgrund der dem System eigenen Gesetzmäßigkeiten beeinflussen. Typisch für eine Steuerung ist der **offene Wirkungsablauf**. [DIN 19226]

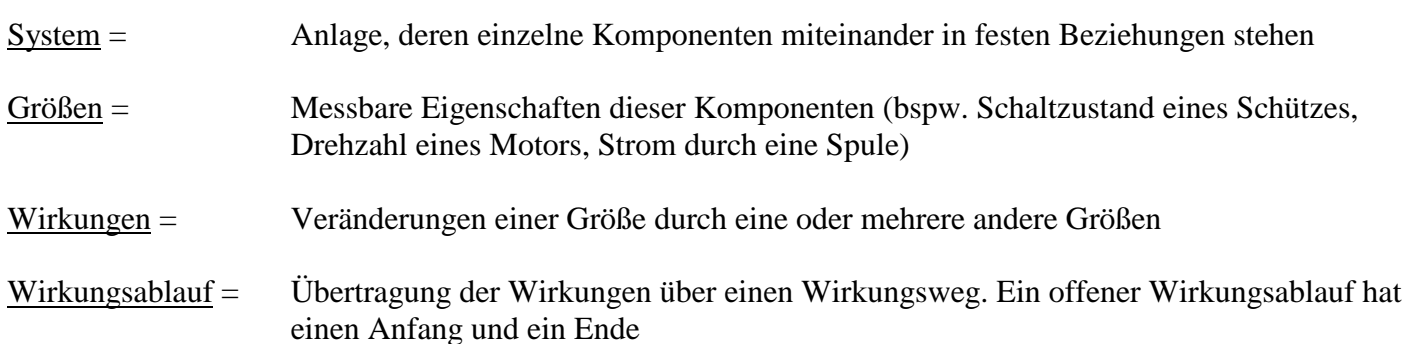

### Beispiel:

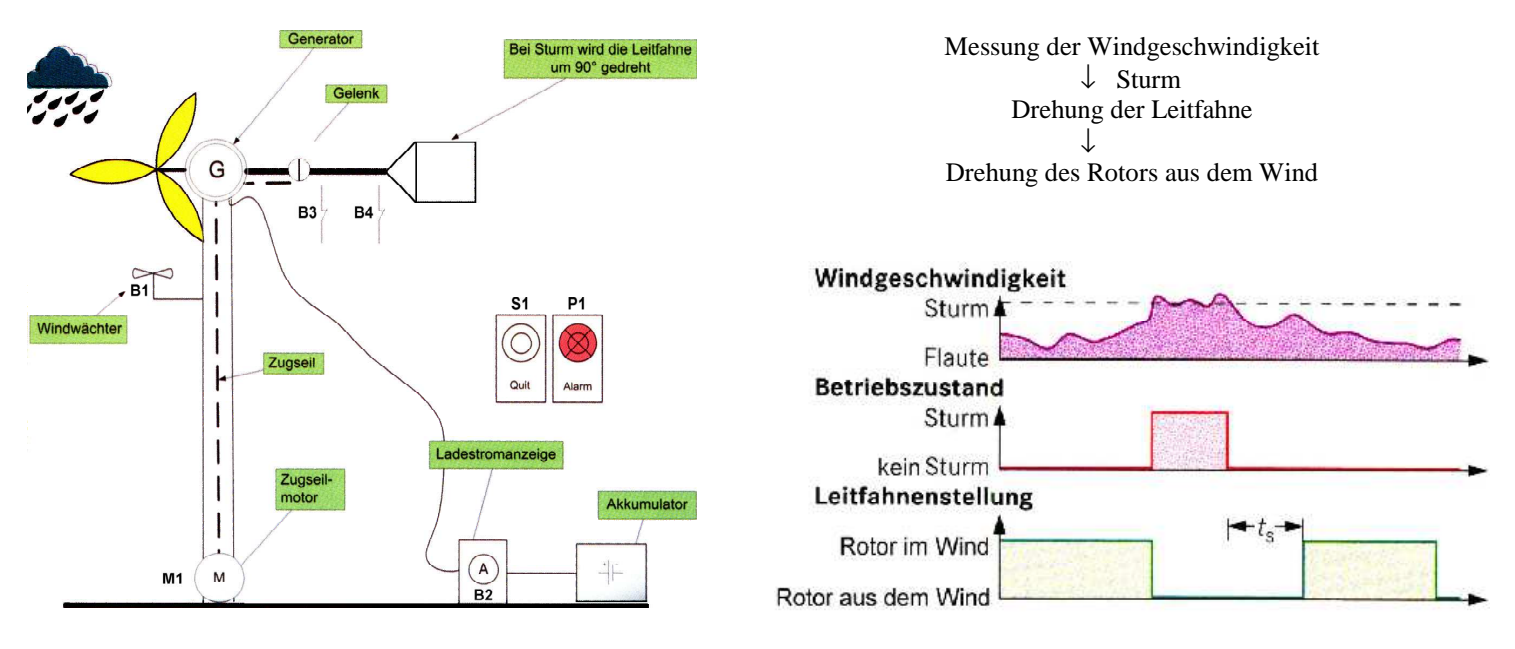

Eine Steuerungsanlage besteht generell aus zwei Teilsystemen:

- **Steuereinrichtung**: Erfasst die **Führungsgrößen** (=Eingangsgrößen) und generiert hieraus die notwendigen **Stellgrößen** die über Stellglieder an die Steuerstrecke gereicht werden  $\rightarrow$  Signale bzw. Informationsfluss
- **Steuerstrecke**: Aufgabenmäßig zu beeinflussender Teil der Anlage. Die Steuersignale (Stellgrößen) werden in einen Energie- oder Massestrom umgesetzt, der die Aufgabengröße (=Ausgangsgröße) beeinflusst  $\rightarrow$  Energiefluss

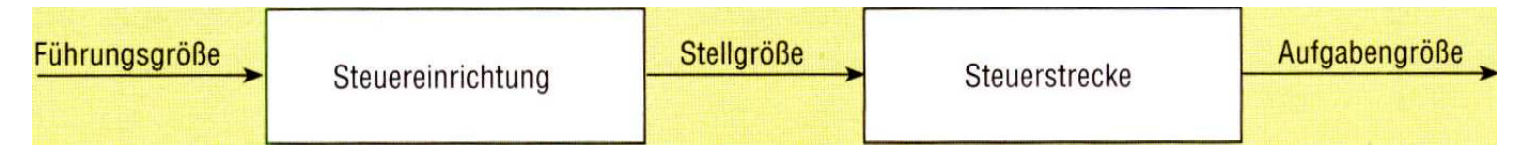

### Blockschaltbild einer Steuerung (Steuerkette)

Ein genauerer Blick in die **Blöcke** Steuereinrichtung und Steuerstrecke führt zu einem präziseren, detaillierteren Blockschaltbild:

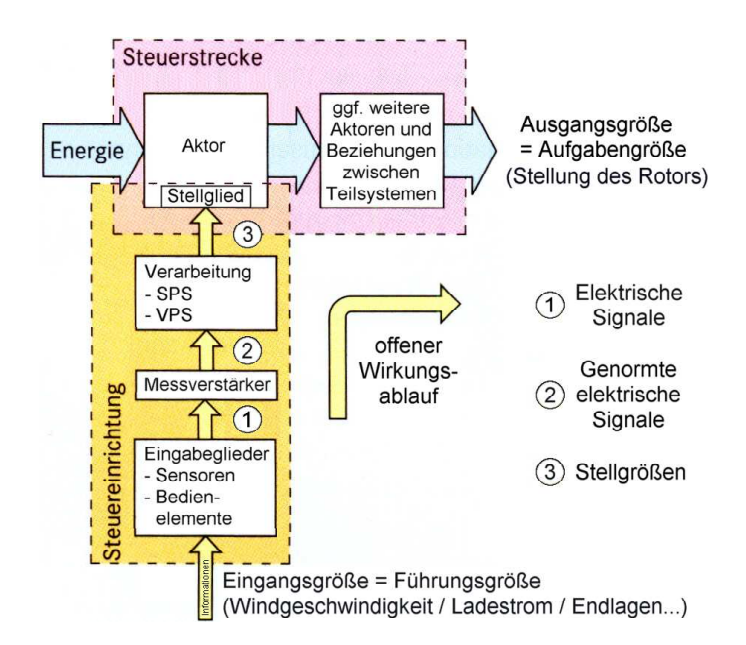

Präzisierung des Blockschaltbildes einer Steuerung

Das **EVA-Prinzip** lässt sich auf jeden einzelnen Block anwenden (beispielsweise die Steuereinrichtung):

- **E**ingabe (Entgegennahme der Führungsgrößen)
- **V**erarbeitung (Ermitteln der Stellgrößen aus Führungsgrößen und gegebenenfalls Vorgeschichte)
- **A**usgabe (Weitergabe der Stellgrößen an das Stellglied)

### **2. Signale und Informationsfluss**

Damit die Führungsgrößen von der Steuerung verarbeitet werden können, müssen sie über **Eingabeglieder** (**Sensoren** und **Bedienelemente**) und gegebenenfalls einen **Messverstärker** und/ oder einen **Analog-Digital-Wandler** in genormte elektrische Analog- bzw. Digitalsignale umgeformt werden:

### **Genormte Analogsignale**

Elektrische Signale in festen, definierten Bereichen, die die physikalischen Führungsgrößen repräsentieren.

- $-$  0 V bis 10 V
- $0$  mA bis  $20$  mA
- 4 mA bis 20 mA (life-zero hiermit lässt sich ein **Drahtbruch** erkennen)

Das Ausgangsverhalten ist hierbei meist (zumindest annähernd) linear. Das heißt, die genormte elektrische Größe ist proportional zur repräsentierten physikalischen Größe.

### Beispiele:

 Messumformer - Temperaturmessung 0 .. 60 °C  $\longrightarrow$  0 .. 10 V beispielsweise

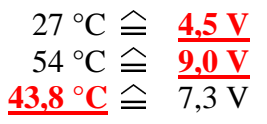

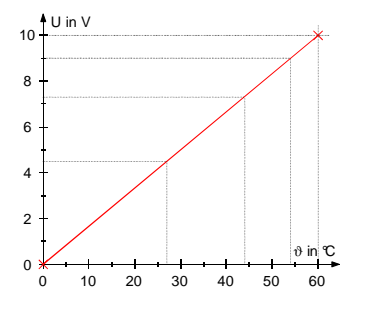

**EVA-Prinzip** 

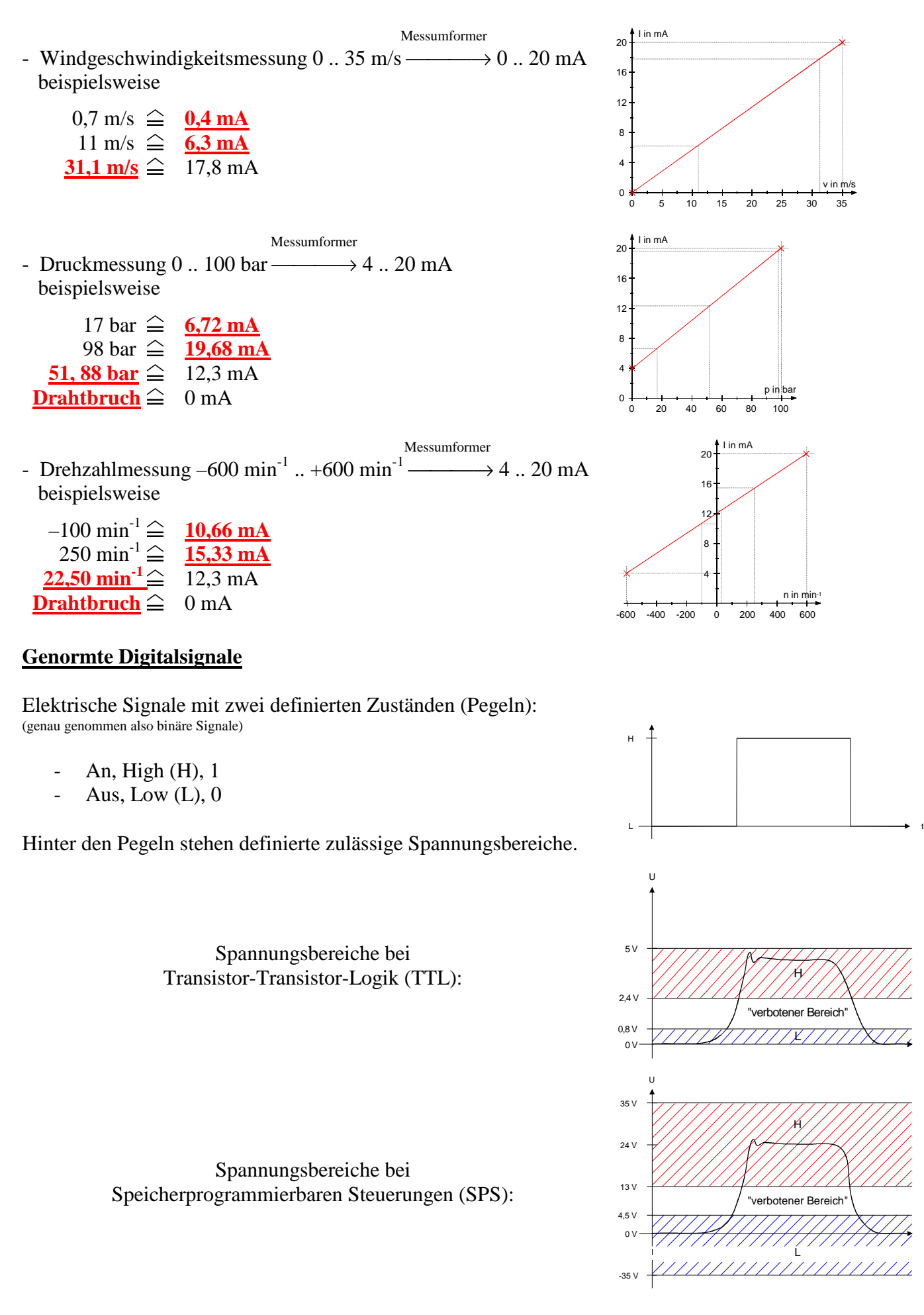

Spannungen, die im **verbotenen Bereich** liegen, können von der Verarbeitungseinheit (SPS/ VPS) keinem der logischen Zustände "1" oder "0" sicher zugeordnet werden.

t

t

# **3. Sensoren 3.1 Einleitung**

Betriebsmittel, die eine beliebige physikalische Größe in eine elektrisch verarbeitbare Größe umformen, werden **Sensoren** genannt.

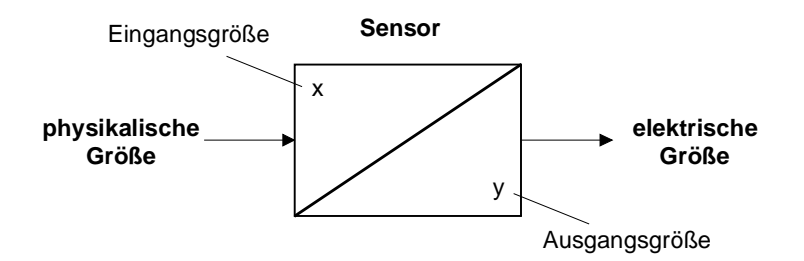

Um die elektrische Ausgangsgröße auf die genormten Bereiche anzupassen, ist oft eine Verstärkung und/ oder Digitalisierung notwendig. Die Gesamtheit aus Sensor und Verstärker und/oder A/D-Wandler (Analog-Digital-Wandler) bezeichnet man oft als **Messumformer**.

## Beispiele:

Die Windgeschwindigkeit wird in eine Spannung umgewandelt, verstärkt und analog angezeigt:

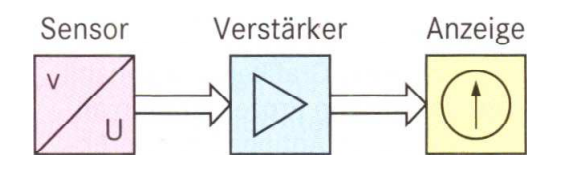

 Die Windgeschwindigkeit wird in eine Spannung umgewandelt, verstärkt, digitalisiert und über eine Digitalanzeige wiedergegeben:

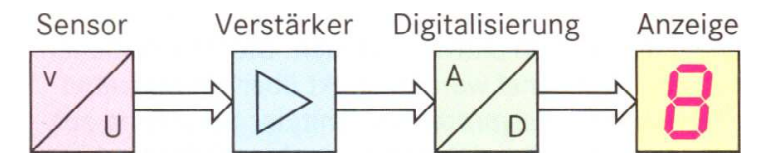

Bei automatisierten mechanischen Einstellungen wird das Erreichen der gewünschten Endpositionen meist durch **Endlagentaster** (umgangssprachlich: Endschalter) überprüft. Diese verfügen am Betätigungshebel oftmals über eine Rolle, die das Verkanten an den auslösenden Werkstücken verhindern soll.

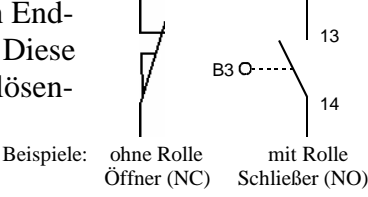

Aufgrund des mechanischen Verschleißes haben Endschalter eine begrenzte Lebensdauer. Durch Einsatz von berührungsfreien **Näherungsschaltern** (besser: **Näherungssensoren**) kann diese Einschränkunjg verringert werden.

## **3.2 Beispiele für Sensortypen**

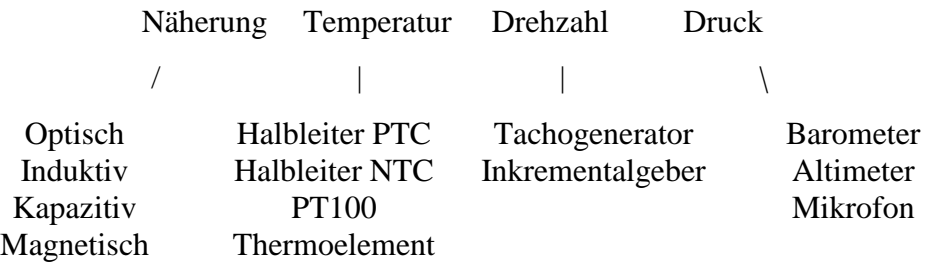

### **3.3 Näherungssensoren**

### Optische Näherungssensoren

*Prinzip Wirkungsweise* 

**Einweg-Lichtschranke** 

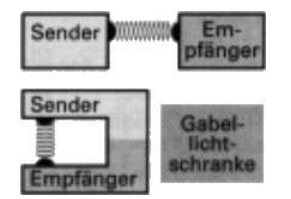

Der Sender strahlt einen IR-Strahl gebündelt auf den gegenüberliegenden Empfänger. Die Unterbrechung des Strahls löst beim Empfänger den Schaltvorgang aus. Für große Entfernungen (bis 120 m) geeignet. Unempfindlich gegen umgebungsbedingte Störeinflüsse. Exakte Ausrichtung erforderlich (Ausnahme: Gabellichtschranke).

# **Zweiweg-Lichtschranke** (**Reflexions-Lichtschranke**)

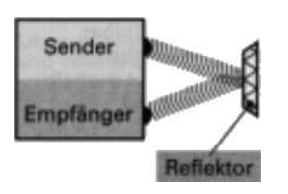

# **Reflexions-Lichttaster**

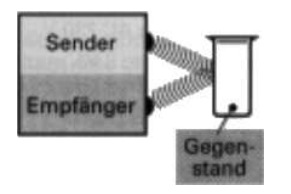

Der Sender strahlt den IR-Strahl auf einen Reflektor, z.B. einen Glasreflektor. Dieser wirft den Strahl in die Empfängeroptik zurück. Eine Unterbrechung löst im Empfänger den Schaltvorgang aus. Für Entfernungen bis 10 m. Sender und Empfänger sind in einem Gehäuse untergebracht, daher einfachere Montage und weniger Verkabelungsaufwand

Der vom Sender ausgesandte IR-Strahl wird von einem Gegenstand auf den Empfänger reflektiert. Da jede Oberfläche verschieden reflektiert, ist ein Erkennen verschiedener Oberflächen möglich. Einfache Montagebedingungen, deshalb flexibel in der Anwendung. Sender und Empfänger sind in einem Gehäuse untergebracht. Nur kleine Schaltabstände möglich.

## Induktiver / kapazitiver Näherungssensor

## **Induktiver Näherungssensor**

Der Oszillator mit LC-Schwingkreis erzeugt ein hochfrequentes elektromagnetisches Feld, das an der aktiven Fläche des Sensors austritt. Bei Eintritt von leitfähigem Material in den aktiven Bereich wird der Oszillator bedämpft. Der Schmitt-Trigger schaltet.

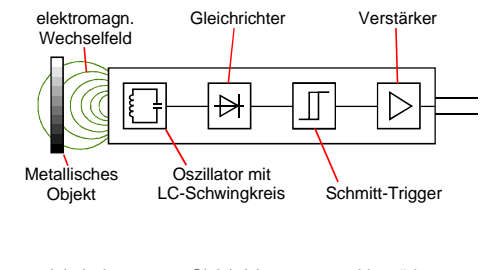

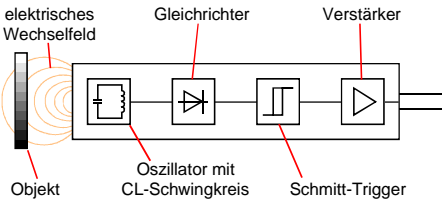

# **Kapazitiver Näherungssensor**

Die Kapazität des Schwingkreises vom Oszillator wird durch Einbringen anderer Medien in den aktiven Bereich verändert. Dies wird zur Steuerung von Schaltvorgängen ausgenützt.

### Magnetischer Näherungssensor

## **Reed-Kontakt**

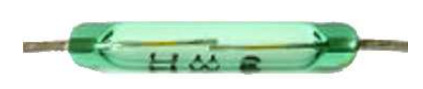

Zwei Schaltzungen aus ferromagnetischem Material in einem luftleeren Glaskolben. Die Kontaktbetätigung erfolgt durch ein von außen einwirkendes Magnetfeld, das bspw. von einem in die Nähe gebrachten Dauermagneten erzeugt wird. Durch das Magnetfeld ziehen sich die beiden Kontaktzungen an; sobald das Magnetfeld abfällt öffnet sich der Kontakt aufgrund der Federwirkung wieder.

### **3.4 Temperatursensoren**

### Temperatursensoren

### **Thermoelement**

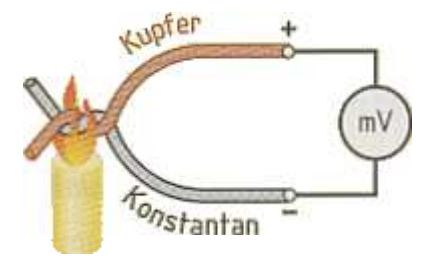

*Prinzip Wirkungsweise* 

Ein Thermoelement wandelt Wärme in elektrische Energie um. Zwei unterschiedliche Metalle sind an einem Ende miteinander verbunden. Wird diese Verbindungsstelle an eine Wärmequelle gebracht, entsteht an den Anschlussklemmen – die sich in Umgebungstemperatur befinden – eine Thermospannung . Diese Spannung ist abhängig von der Temperaturdifferenz zwischen Messstelle und Anschlussstelle.

Das Thermoelement wird **aktiver Sensor** genannt, da es selbst eine Spannung erzeugt. Sensoren, die zum Betrieb hingegen eine **Hilfsspannung** benötigen, sind **passive Sensoren**.

## **Widerstandsthermometer PT 100**

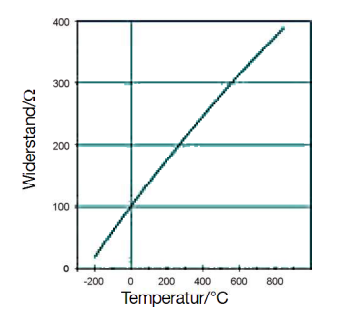

## **Halbleiter PTC**

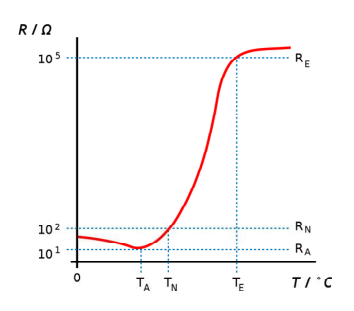

## **Halbleiter NTC**

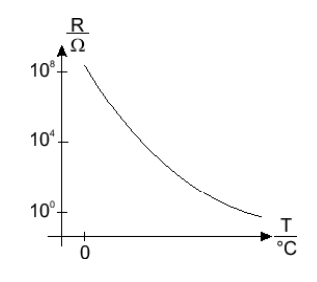

Pt100-Sensoren sind Temperaturfühler, die auf der Widerstandsänderung von Platin unter Temperatureinfluss basieren. Da der Widerstand von Metallen generell mit der Temperatur steigt, spricht man von Kaltleitern bzw. PTC-Verhalten (Positive Temperature Coefficient).

Zur Temperaturmessung im Bereich −200 °C bis 850 °C wird häufig die Widerstandsänderung eines Platindrahtes oder einer Platinschicht genutzt, da diese nahezu proportional zur Temperaturänderung ist.

Halbleiter PTC-Widerstände (= PTC-Thermistoren) sind stromleitende Materialien, die in weiten Bereichen wie Metalle bei tieferen Temperaturen den Strom besser leiten können als bei hohen. Der Temperaturkoeffizient von Halbleiter PTC-Widerständen ist jedoch wesentlich größer als bei Metallen.

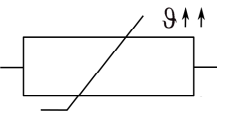

Schaltzeichen

Schaltzeichen

Materialien sind bspw. dotiertes Silizium, Bariumtitanat.

Halbleiter NTC-Widerstände (= NTC-Thermistoren) zeigen ein umgekehrtes Verhalten. Sie können bei hohen Temperaturen den Strom besser leiten als bei niedrigen. Man spricht konsequent von Heißleitern.

Heißleitendes Verhalten zeigen reine Halbleitermaterialien, Verbindungshalbleiter und verschiedene andere Legierungen.

Alle auf Widerstandsänderungen basierenden Sensoren sind passive Sensoren.

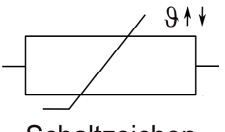

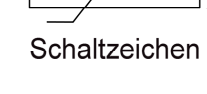

Steuereinrichtung

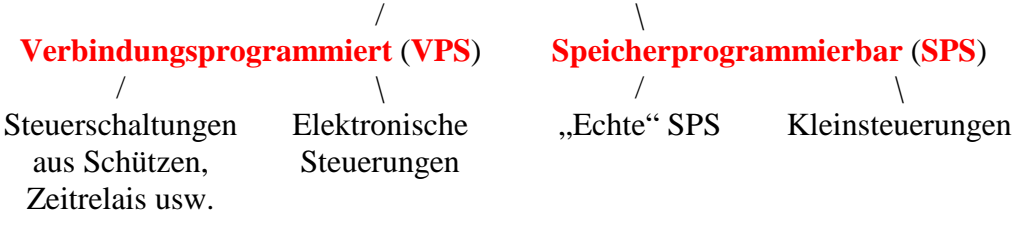

# **Verbindungsprogrammierte Steuerung (VPS)**

Bei auf Schützen basierenden Steuerungen werden die logischen Verknüpfungen der Informationen über die Verdrahtung von Schaltern, Tastern, Sensoren und den **kontaktbehafteten** Schützen festgelegt.

In elektronische Steuerungen werden **kontaktlos** schaltenden elektronische Baugruppen eingesetzt. Auch hier ist die Informationsverknüpfung über die Verbindungen der Eingabegrößen und der elektronischen Baugruppen festgelegt. Soll die Steuerfunktion einer VPS geändert werden, muss direkt in die Schaltung eingegriffen werden:

- zusätzliche Schaltelemente installieren
	- $\rightarrow$  zeitaufwändig und kostspielig (Stillstandzeiten der Anlage)<br>Verbindungen verändern
- 

# **Speicherprogrammierbare Steuerung (SPS)**

In der Steuerungstechnik haben sich daher in weiten Bereichen Steuerungen durchgesetzt, die auf einen Mikrorechner basieren, der die Informationsverknüpfung mit Hilfe eines **Steuerprogramms** durchführt, dass in einem Halbleiterspeicher abgelegt ist. Eine Änderung der Steuerungsfunktion ist häufig allein durch eine Anpassung des Steuerprogramms realisierbar.

Die Kosten für eine SPS sind jedoch recht hoch, daher sind sie zur Verwendung bei kleinen Steuerungsaufgaben eher ungeeignet.

Eine Abhilfe stellen sogenannte **Logikmodule** (auch **Steuerrelais** oder **Kleinsteuerungen** genannt) dar. Sie bieten den Komfort einer "echten" SPS, verfügen aber über eine deutlich reduzierte Anzahl an Ein- und Ausgängen und einen eingeschränkten Befehlssatz. Logikmodule finden bspw. häufigen Einsatz in der Gebäudetechnik.

## **4.2 Logische Verknüpfungen**

Grundverknüpfungen

# **NOT (NICHT, Negierung, Invertierung)**

$$
A=\overline{E}
$$

 $(Auch: A = \neg E, A = !E)$ 

**Wahrheitstabelle**: **Signaldiagramm**: **Schützschaltung**: **Schaltzeichen**:

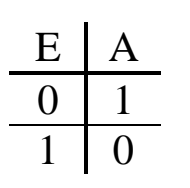

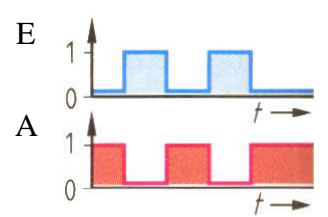

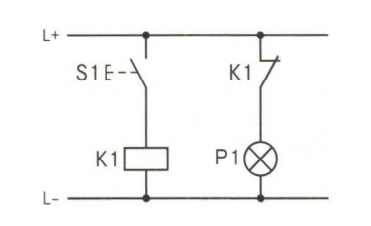

DIN (neu) DIN (alt)

ANSI

# **AND (UND, Konjunktion)**

$$
A = E_0 \wedge E_1 \quad \text{(auch: } A = E_0 \cdot E_1)
$$

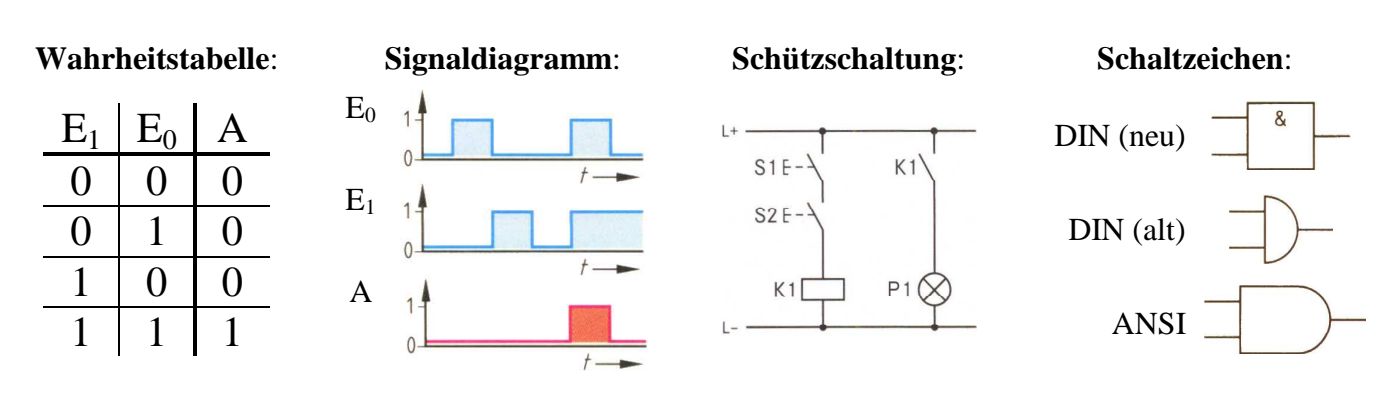

**OR (ODER, Disjunktion)**

$$
A = E_0 \vee E_1 \quad \text{(auch: } A = E_0 + E_1)
$$

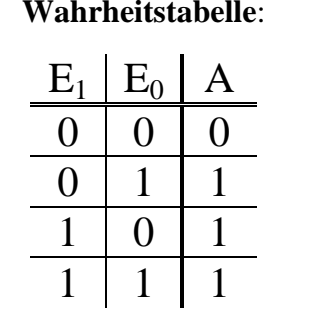

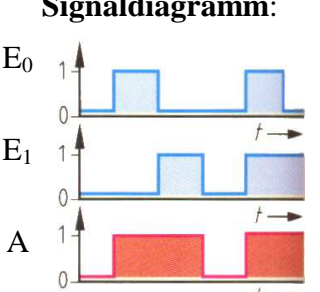

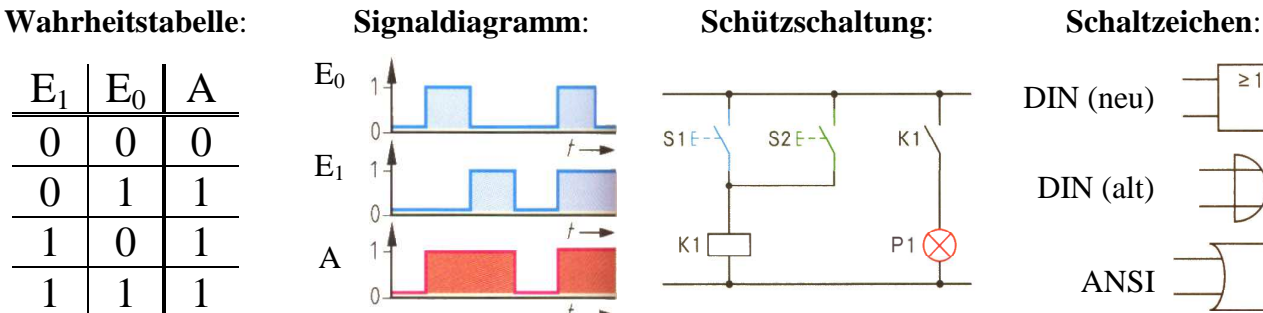

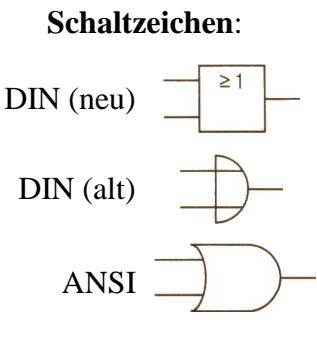

Kombinierte Verknüpfungen

# **NAND (NICHT-UND)**

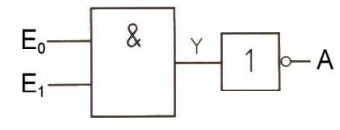

$$
Y = E_0 \wedge E_1
$$

$$
Wahrheitstable!\\
$$

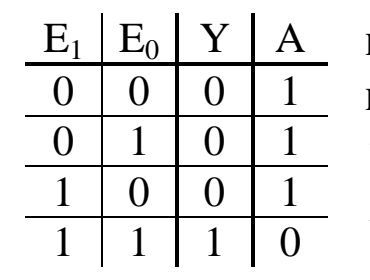

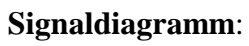

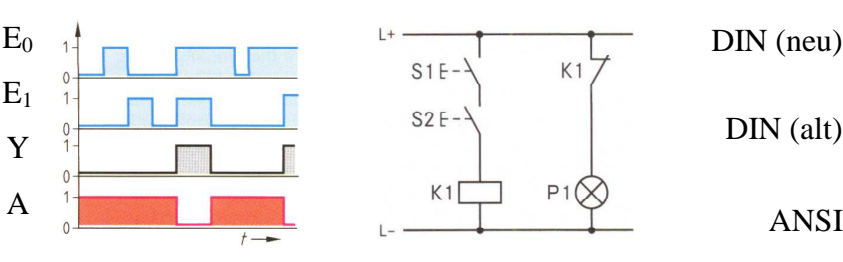

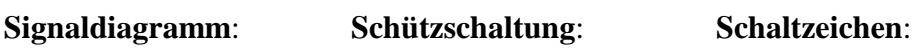

 $S1E -$ 

 $S2F -$ 

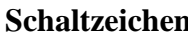

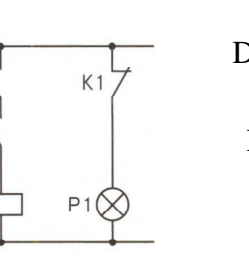

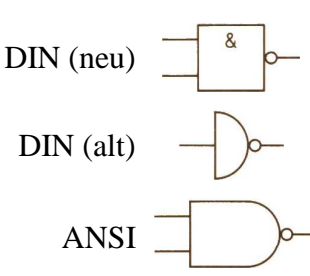

# **NOR (NICHT-ODER)**

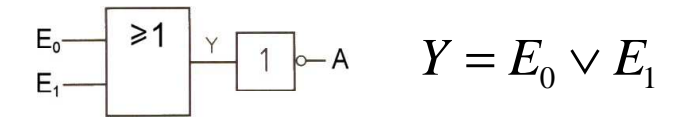

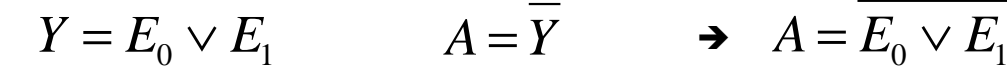

 $A = \overline{Y}$   $A = \overline{E_0 \wedge E_1}$ 

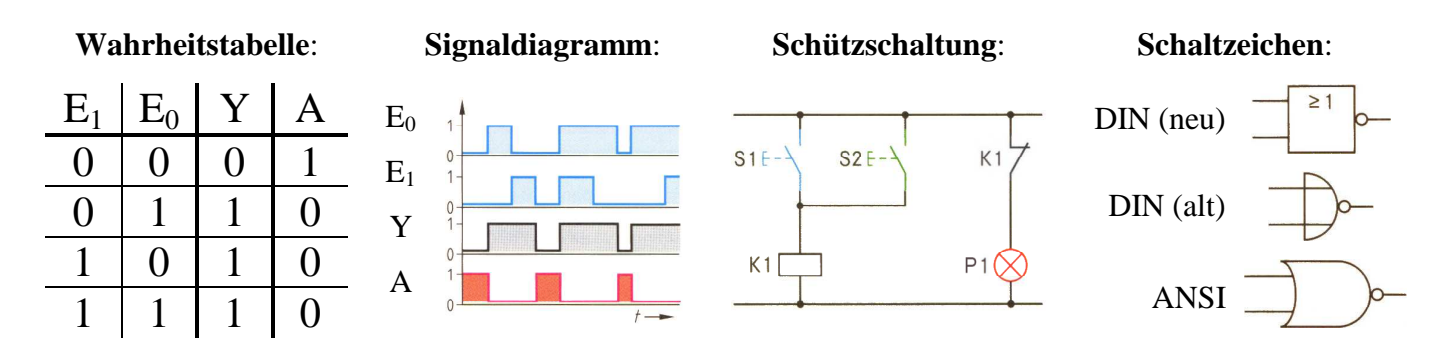

Die Grundverknüpfungen und kombinierten Verknüpfungen lassen sich zur Lösung vieler Steuerungsaufgaben beliebig miteinander verbinden. Erfolgt die Verbindung rückkopplungsfrei, handelt es sich um ein **Schaltnetz**. Ist die Schaltung rückkopplungsbehaftet, spricht man von einem **Schaltwerk**.

Schaltnetze

# **XOR (Antivalenz)**

$$
A = E_0 \oplus E_1 \quad \text{(auch: } A = E_0 \times E_1)
$$

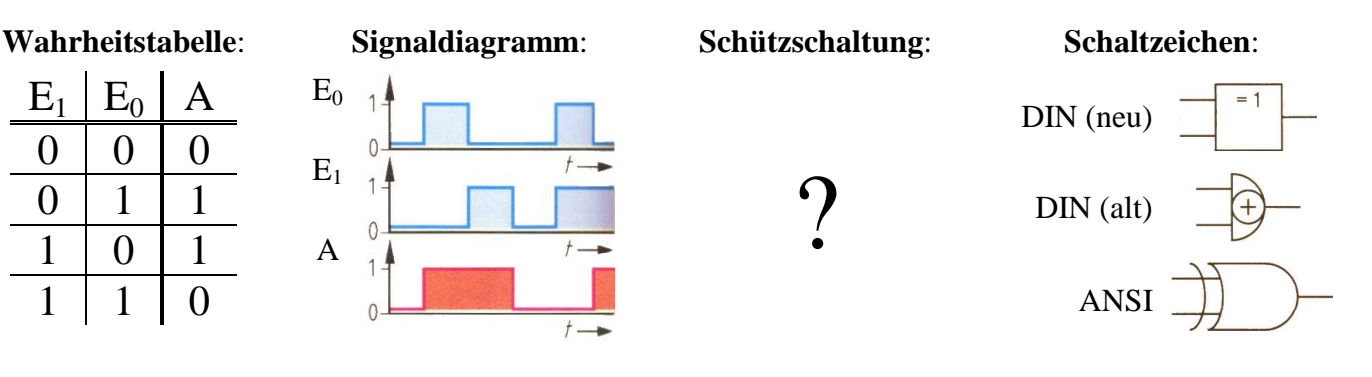

**1-Terme: Digitale Schaltfunktion:** 

- Herleitung der Schützschaltung: 1. Von der Wahrheitstabelle ausgehend alle Eingangskombinationen suchen, die zu einer 1 am Ausgang führen **1-Terme**
	- 2. Wenn einer der gefundenen 1-Terme am Eingang anliegt, liefert der Ausgang ein 1-Signal → 1-Terme **verODERn**

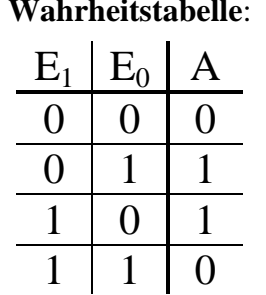

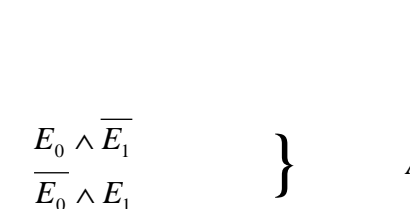

 $S1F-$ 

 $S2F$ 

 $K1$ 

 $P<sub>1</sub>$ 

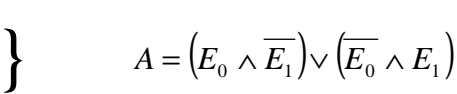

**Schaltnetz**: **Schützschaltung**:

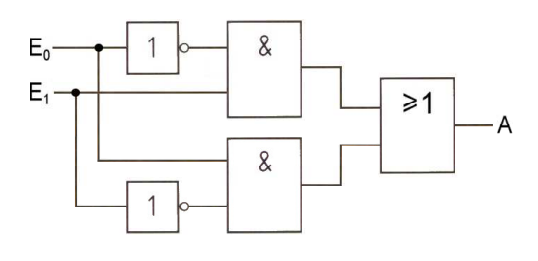

# **XNOR bzw. NOXOR (Äquivalenz)**

$$
A = E_0 \equiv E_1 \quad \text{(auch: } A = E_0 \subseteq E_1)
$$

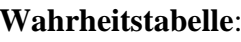

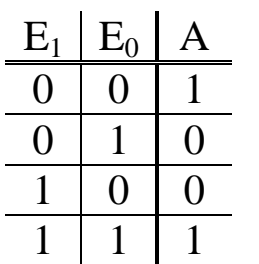

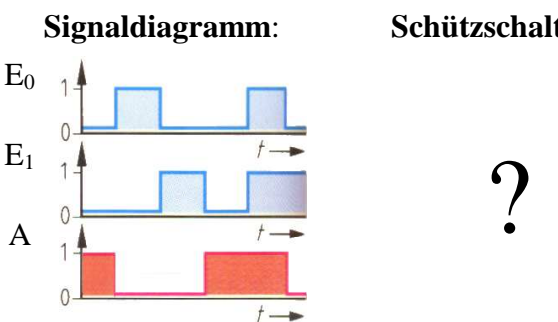

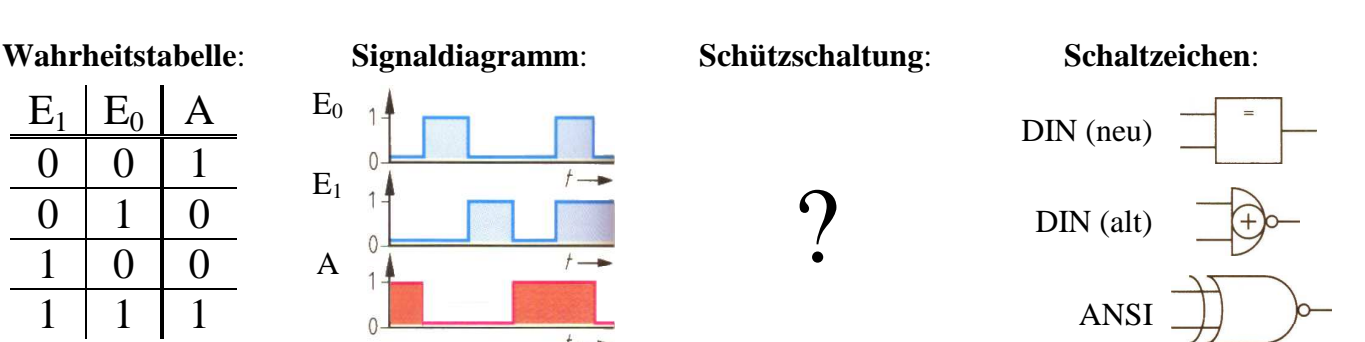

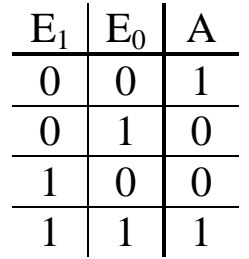

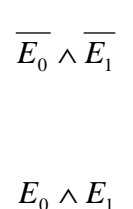

**Wahrheitstabelle**: **1-Terme: Digitale Schaltfunktion:** 

$$
\left.\begin{array}{cc}\n\end{array}\right\} \qquad A = \left(\overline{E_0} \wedge \overline{E_1}\right) \vee \left(E_0 \wedge E_1\right)
$$

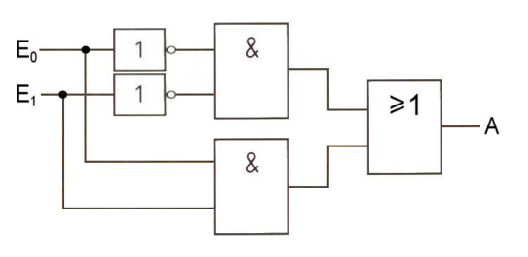

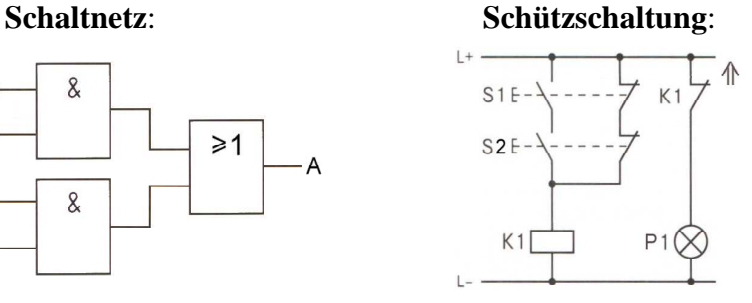

Da bei der **Synthese** von Schaltnetzen die 1-Terme miteinander ver**ODER**t (Disjunktion) werden, spricht man beim enstehenden Gesamtterm von der **disjunktiven Normalform** (ODER-Normalform).

Ein anderer Ansatz führt zur funktionsgleichen **konjuktiven Normalform** (UND-Normalform). Dieser kommt zur Anwendung, wenn die Ausgangsspalte der Wahrheitstabelle weniger Nullen als Einsen enthält und liefert dann eine einfachere und somit preiswertere Schaltung.

- Herleitung der Schützschaltung: 1. In der Wahrheitstabelle alle Eingangskombinationen suchen, die zu einer 0 am Ausgang führen und jeweils die logische Bedingung aufstellen, die der Eingangskombination widerspricht **0-Terme**
	- 2. Wenn all diese Bedingungen erfüllt sind, muss es sich folglich um einen 1-Term handeln 0-Terme **verUNDen**

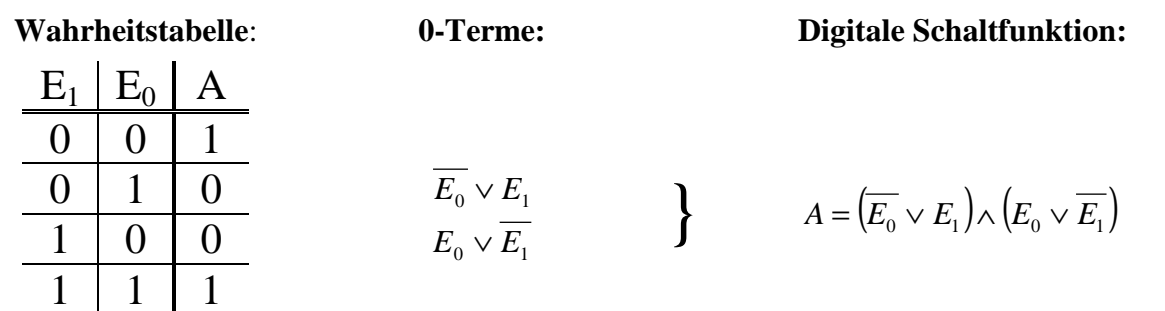

# **Vertauschungsgesetz (Kommutativgesetz):**

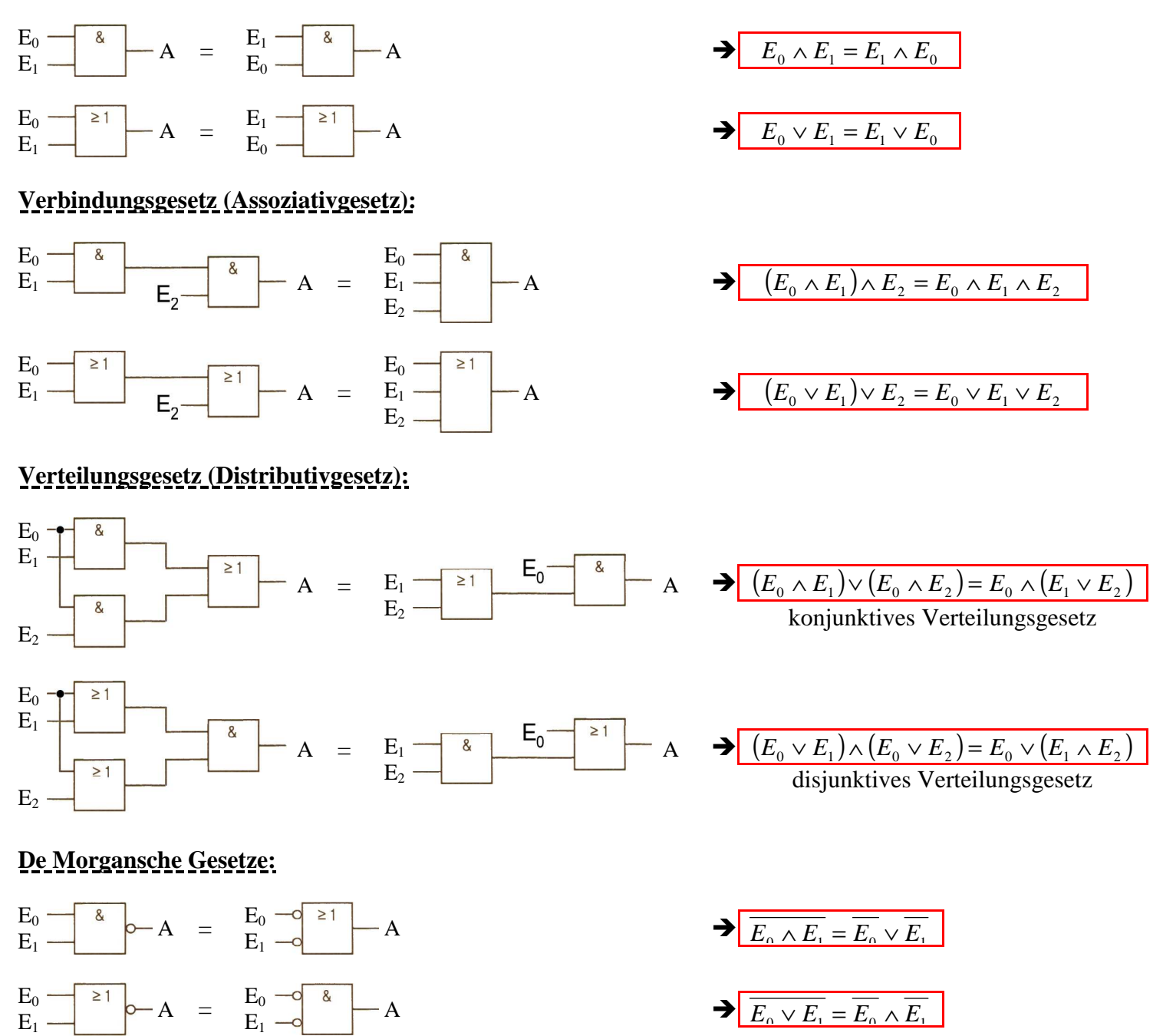

Rückblickend auf die Äquivalenzschaltung des vorangegangenen Kapitels lässt sich jetzt die Funktionsgleichheit der zwei unterschiedlichen Lösungen schaltalgebraisch beweisen (ein Späßle für "echte" Digitaltechniker):

$$
A = (\overline{E_0} \vee E_1) \wedge (E_0 \vee \overline{E_1})
$$
  
\n
$$
A = Y \wedge (E_0 \vee \overline{E_1})
$$
  
\n
$$
A = (Y \wedge E_0) \vee (Y \wedge \overline{E_1})
$$
  
\n
$$
A = ((\overline{E_0} \vee E_1) \wedge E_0) \vee ((\overline{E_0} \vee E_1) \wedge \overline{E_1})
$$
  
\n
$$
A = ((\overline{E_0} \wedge E_0) \vee (E_1 \wedge E_0)) \vee ((\overline{E_0} \wedge \overline{E_1}) \vee (E_1 \wedge \overline{E_1}))
$$
  
\n
$$
A = ((\overline{E_0} \wedge E_0) \vee (E_1 \wedge E_0)) \vee ((\overline{E_0} \wedge \overline{E_1}) \vee (E_1 \wedge \overline{E_1}))
$$
  
\n
$$
A = (0 \vee (E_1 \wedge E_0)) \vee ((\overline{E_0} \wedge \overline{E_1}) \vee 0)
$$
  
\n
$$
A = (E_1 \wedge E_0) \vee (\overline{E_0} \wedge \overline{E_1})
$$
  
\n
$$
A = (\overline{E_0} \wedge \overline{E_1}) \vee (\overline{E_0} \wedge \overline{E_1})
$$
  
\n
$$
A = (\overline{E_0} \wedge \overline{E_1}) \vee (E_0 \wedge E_1)
$$
  
\n
$$
A = (\overline{E_0} \wedge \overline{E_1}) \vee (E_0 \wedge E_1)
$$
  
\n
$$
A = (\overline{E_0} \wedge \overline{E_1}) \vee (E_0 \wedge E_1)
$$
  
\n
$$
A = (E_1 \wedge E_0) \vee (E_0 \wedge E_1)
$$
  
\n
$$
A = (E_1 \wedge E_0) \vee (E_0 \wedge E_1)
$$
  
\n
$$
A = (E_1 \wedge E_1) \vee (E_0 \wedge E_1)
$$
<

Substitution: 
$$
(\overline{E_0} \vee E_1) = Y
$$
 konjunktives Verteilungsgesetz

Resubstitution:  $Y = \left( \overline{E_0} \vee E_1 \right)$  | 2 x konjunktives Verteilungsgesetz  $|$  inverses Element:  $\left( E_{0} \wedge E_{0} \right) = 0, \; \left( E_{1} \wedge E_{1} \right) = 0$  $\left( 0 \vee E \right) = E$ | 2 x Vertauschungsgesetz

Der Rechenaufwand lässt sich erheblich reduzieren, wenn die alternativen Schreibweisen für die UND- bzw. ODER-Verknüpfung verwendet werden und die Klammern analog zur Arithmetik ausmultipliziert werden.

 $A = \left( \overline{E_{0}} + E_{1} \right) \cdot \left( E_{0} + \overline{E_{1}} \right)$  (ausmultiplizieren"  $\blacktriangleright$  *A* =  $\overline{E_0} \cdot E_0 + E_1 \cdot E_0 + \overline{E_0} \cdot \overline{E_1} + E_1 \cdot \overline{E_1}$  $\blacktriangleright$  *A* =  $E_1 \cdot E_0 + \overline{E_0} \cdot \overline{E_1}$  <br> 2 x Vertauschungsgesetz  $\rightarrow$  *A* =  $\overline{E_0} \cdot \overline{E_1} + E_0 \cdot E_1$ 

 $\cdot E_0 = 0, E_1 \cdot E_1 = 0$ 

### **6. Realisierung einer Steuerungseinrichtung**

### **Aufgabenstellung:**

Sturmschutz-Steuerung einer Windenergieanlage

- Stellt der Windwächter B1 eine Windgeschwindigkeit v>20 m/s fest, wechselt sein Ausgangssignal von 1 auf 0.
- Misst die Ladestromüberwachung B2 einen Ladestrom I>25 A, wechselt ihr Ausgangssignal von 1 auf 0.
- Sobald der Windwächter und / oder die Ladestromüberwachung 0-Signal meldet, ist der Sturmschutz bis zum Ablauf der Sturmschutzzeit  $t = 1.5$  h aktiv.
- Durch den Quittiertaster S3 kann der Sturmschutz auch vor Ende der Sturmschutzzeit manuell beendet werden.
- Während der Sturmschutz aktiv ist, leuchtet der Leuchtmelder P1. Das Drehen des Rotors aus dem / in den Wind soll zunächst nicht betrachtet werden.

### **Schaltungen mit Zeitrelais:**

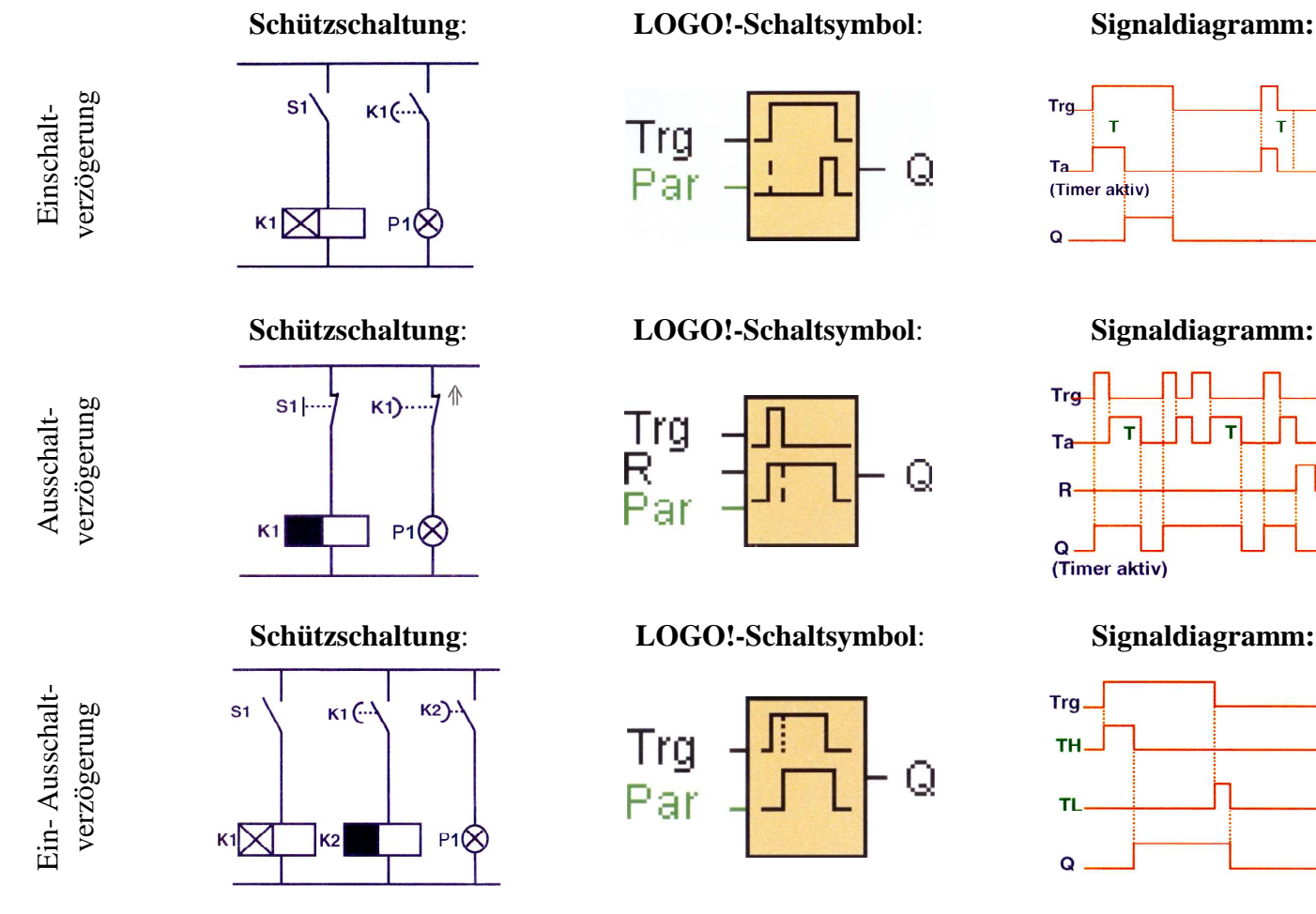

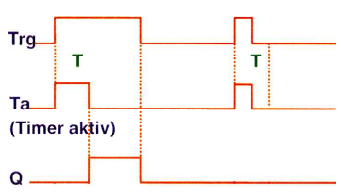

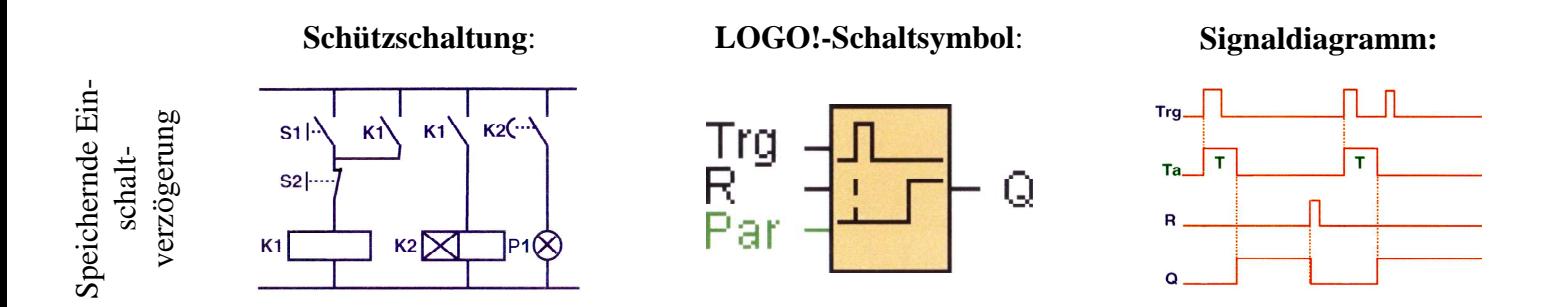

Eine mögliche schrittweise Lösung der Steuerungsaufgabe: (P1 leuchtet = Sturmschutz aktiv)

 $\textcircled{1}$  B<sub>1</sub> oder B<sub>2</sub> spricht an  $\rightarrow$  P<sub>1</sub> einschalten  $\rightarrow$  ODER-Schaltung von  $\overline{B_1}$  und  $\overline{B_2}$ 

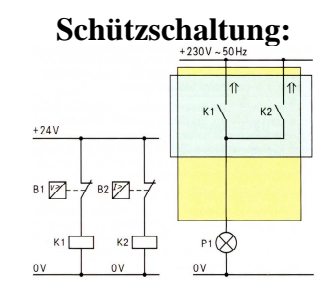

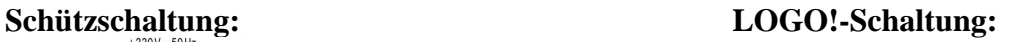

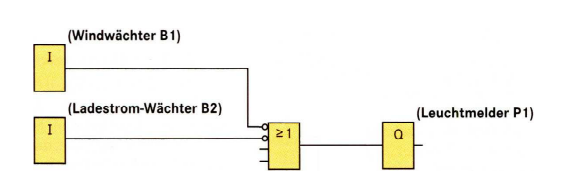

 $\otimes$  B<sub>1</sub> und B<sub>2</sub> sprechen nicht mehr an  $\rightarrow$  P<sub>1</sub> nicht ausschalten  $\rightarrow$  Zustandsspeicherung über Selbsthalterelais

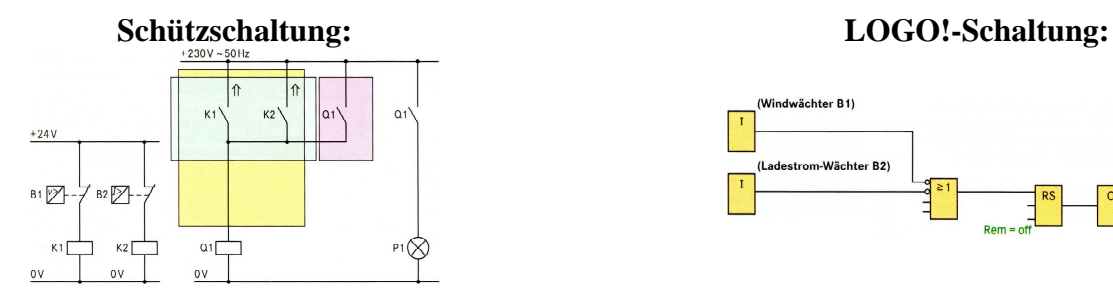

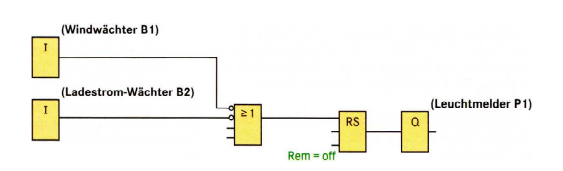

 $\textcircled{3}$  B<sub>1</sub> und B<sub>2</sub> sprechen nicht mehr an, t ist abgelaufen  $\rightarrow$  P<sub>1</sub> ausschalten  $\rightarrow$  Relais mit Einschaltverzögerung öffnet den Hauptstromkreis

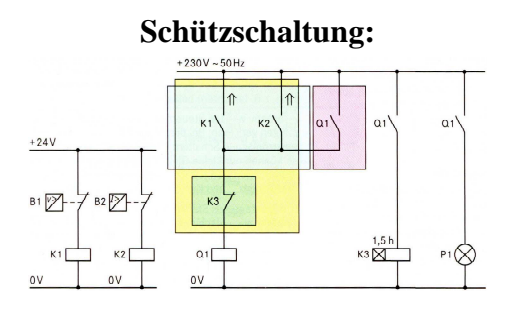

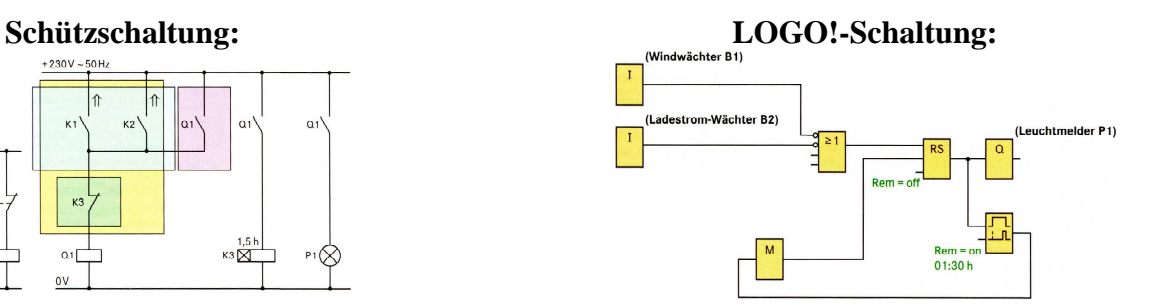

 $\circledast$  Während P<sub>1</sub> leuchtet wird S<sub>3</sub> betätigt  $\rightarrow$  P<sub>1</sub> ausschalten  $\rightarrow$  Zusätzlicher Taster öffnet über Relais den Hauptstromkreis

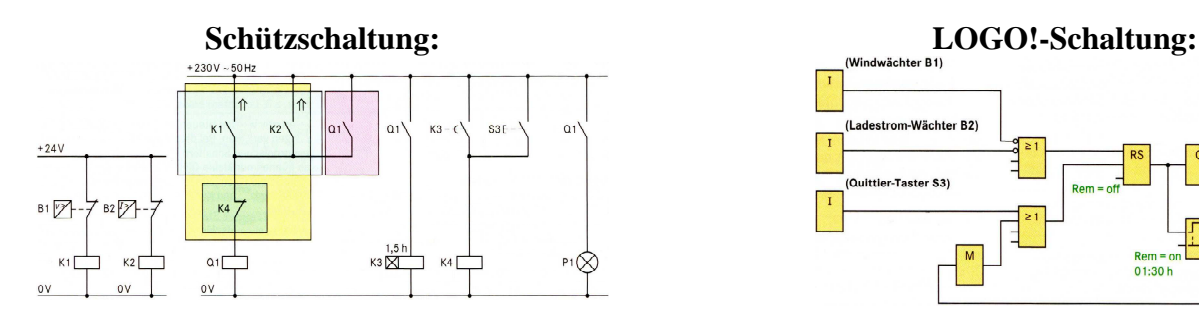

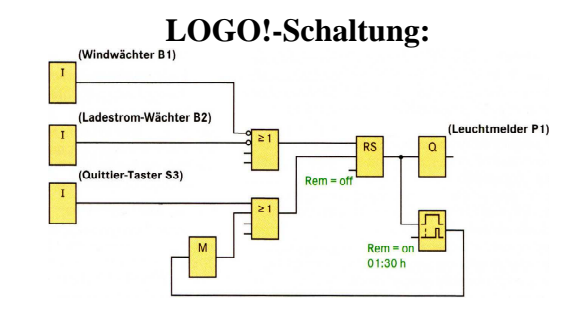